Various Ways - http://moro.kr/

```
BorderText
```
[flutter,](http://moro.kr/tag/flutter?do=showtag&tag=flutter) [border](http://moro.kr/tag/border?do=showtag&tag=border), [text](http://moro.kr/tag/text?do=showtag&tag=text)

```
import 'package:flutter/material.dart';
class BorderText extends StatelessWidget {
  const BorderText(this.text, {super.key, this.title, this.border = false});
   final dynamic text;
   final String? title;
  final bool border;
  @override
  Widget build(BuildContext context) {
    String text = (this.text == null) ? "Null" : this.text.toString();
    if (title != null) {
       text = "$title: $text";
     }
     return Container(
      margin: const EdgeInsets.all(2.0),
      padding: const EdgeInsets.symmetric(horizontal: 10.0),
       decoration: border
           ? BoxDecoration(
               color: Colors.white.withOpacity(0.5),
               backgroundBlendMode: BlendMode.srcOver,
               border: Border.all(color: Colors.blueAccent),
               borderRadius: const BorderRadius.all(Radius.circular(20)))
           : null,
       child: Text(text, overflow: TextOverflow.ellipsis),
     );
   }
}
```
From: <http://moro.kr/>- **Various Ways**

Permanent link: **[http://moro.kr/open/border\\_text.dart](http://moro.kr/open/border_text.dart)**

Last update: **2023/04/17 04:42**

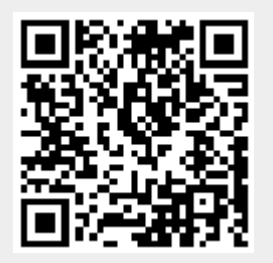